# **Umbau eines NARDA-Richtkopplers, 1. Überarbeitung**

Helmut Stadelmeyer, OE5GPL

**Funkamateuren, die im unteren Gigahertz-Bereich messen wollen und noch keinen passenden Richtkoppler haben, kann geholfen werden: Der Beitrag beschreibt den einfachen Umbau eines preiswerten Richtkopplers, der unter anderem für Anpassungsmessungen an UHF-Antennen zu verwenden ist und den Bereich von 200 MHz bis 3 GHz abdeckt.**

OE5VLL [1] hat derzeit einige fabrikneue Richtkoppler Fabrikat NARDA, Modell 31309, die laut Typenschild zwar nur von 824 bis 896 MHz spezifiziert sind, tatsächlich jedoch einen weitaus größeren Meßbereich haben. Die Teile stammen offensichtlich aus der Mobiltelefon-Technik und waren wahrscheinlich zur Überwachung einer Senderendstufe eingesetzt, was bedeutet, daß sie auch für Leistungen bis zumindest 100 W verwendbar sind.

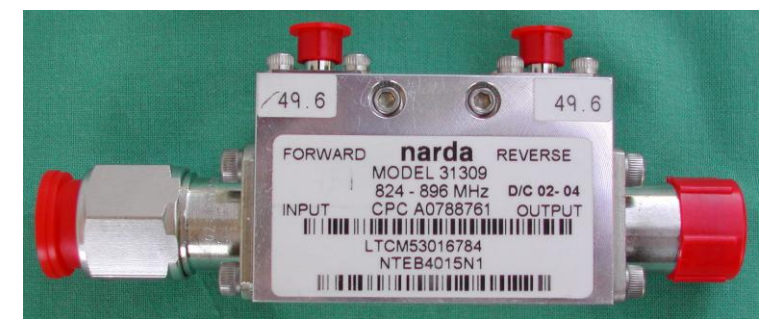

Der Eingang der Hauptleitung des Richtkopplers ist als N-Stecker und der Ausgang als N-Buchse ausgeführt. Die Buchsen der Meßleitung entsprechen der SMA-Norm.

Der Körper des Kopplers ist der Länge nach geteilt und aus massivem Aluminium gefräst.

#### *Abb. 1: Der Richtkoppler im Originalzustand*

Er wird durch 5 Innensechskantschrauben amerikanischer Norm (wie könnte es anders sein?) zusammengehalten. Man sollte sich also die passenden Bits besorgen, damit die Schrauben beim Umbau nicht unnötig ruiniert werden.

Die Koppeldämpfung ist im spezifizierten Bereich mit ca. 50 dB angegeben, was auf den ersten Blick nicht gerade ermutigt. Eine genauere Untersuchung hat jedoch zutage gefördert, daß diese ungewöhnlich hohe Dämpfung dadurch zustande kommt, weil zwischen Nebenleitung und den Meßbuchsen zusätzliche 20-dB-Dämpfungsglieder eingebaut sind. Ersetzt man diese durch Null-Ohm-Widerstände oder durch Dämpfungsglieder mit einem besser passenden Wert, dann werden diese Richtkoppler für verschiedene Einsatzzwecke brauchbar. Die Überwachung von Endstufen oder die Überprüfung der Anpassung von Antennen sind dafür Beispiele.

Für die Untersuchung standen insgesamt 3 Stück dieser Koppler zur Verfügung. Bei der Messung diente ein am Ausgang der Hauptleitung des Richtkopplers aufgesetzter NARDA-Widerstand der Type 370BNM als 50-Ohm-Abschluß. Der Eingang der Hauptleitung wurde direkt an den Generator angeschlossen. Das freie Ende der Nebenleitung war mit einem kurzen Stück guten Koaxialkabels mit dem Analysator verbunden. Als Generator kam ein HP8350 und als Analysator ein HP8569 zum Einsatz

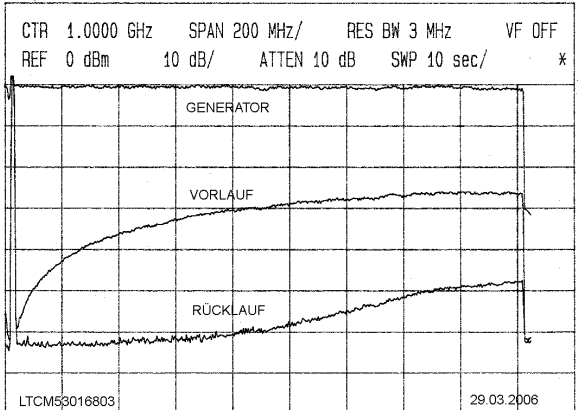

CTR 2.8002 GHz SPAN 200 MHz/

Diagrammen immer eine LTCM-Nummer (die Fabrikationsnummer) angeführt:

Nachstehende Diagramme zeigen die Eigenschaften der 3 Koppler; zur Unterscheidung ist auf den

*Abb. 2: Bereich von 10 MHz bis 1,8 GHz, FNr. LTCM53016803*

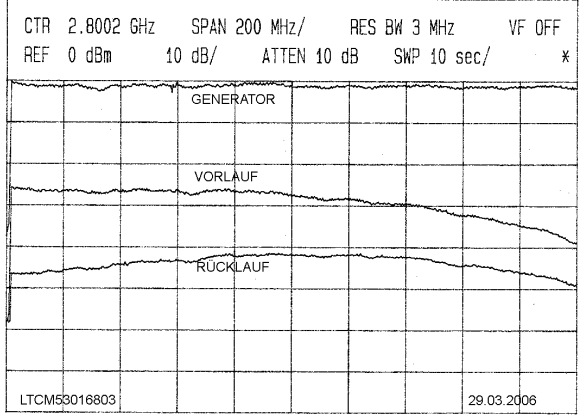

*Abb. 3: Bereich von 1,8 GHz bis 3,8 GHz, FNr. LTCM53016803*

Die Kurven in den Diagrammen sind unabsichtlich ein wenig nach rechts verschoben, wie in Abb. 2 ersichtlich (man müßte halt den Analysator einmal nachgleichen…). Die Null-Hz-Marke und das Ende der

## Umbau NARDA-Richtkoppler, 1. Überarbeitung

Kurvenzüge sollten sich mit dem entsprechenden Frequenzraster decken. Bei genauer Auswertung der Kurven ist dies zu berücksichtigen. Die auf einigen Kurvenzügen sichtbare Marke bei ca. 2,4 GHz ist bedeutungslos; sie stammt vom Generator, der dort eine Bereichsumschaltung vornimmt.

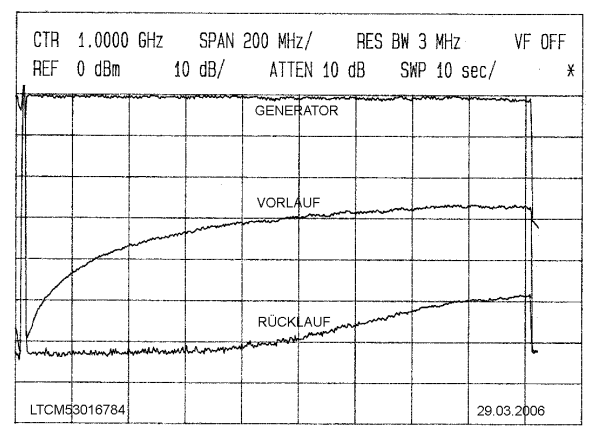

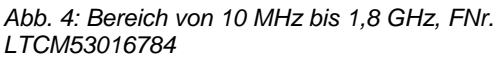

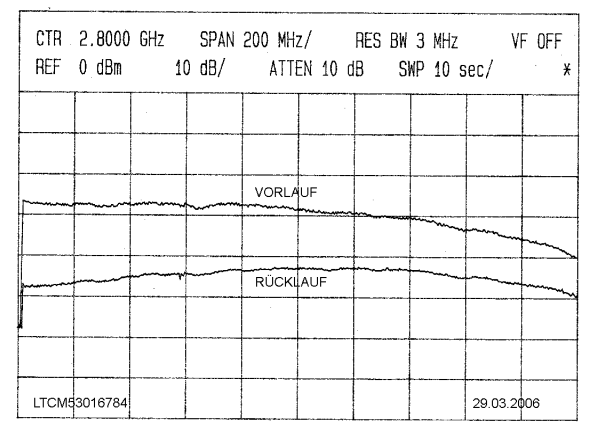

*Abb.5: Bereich von 1,8 GHz bis 3,8 GHz, FNr. LTCM53016784*

Man sieht recht schön, daß bei 150 MHz die Koppeldämpfung ca. 45 dB beträgt, bei 435 MHz liegt sie bei etwa 35 dB, bei 1,2 GHz bei ca. 28 dB und bei 2,4 GHz bei 26 dB. Darüber steigt sie langsam wieder an und erreicht bei 3,4 GHz ca. 32 dB. Weiters ist ersichtlich, daß sich die beiden vorstehenden Meßergebnisse kaum unterscheiden.

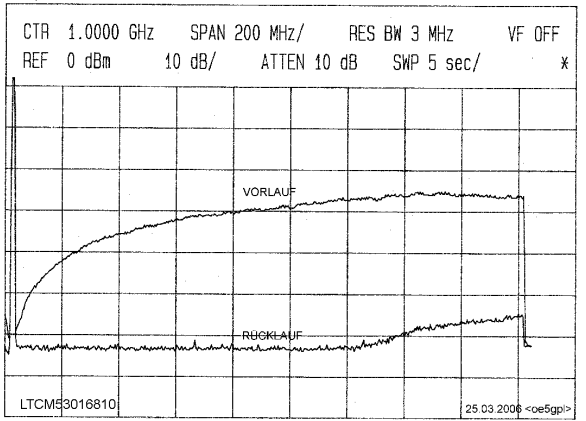

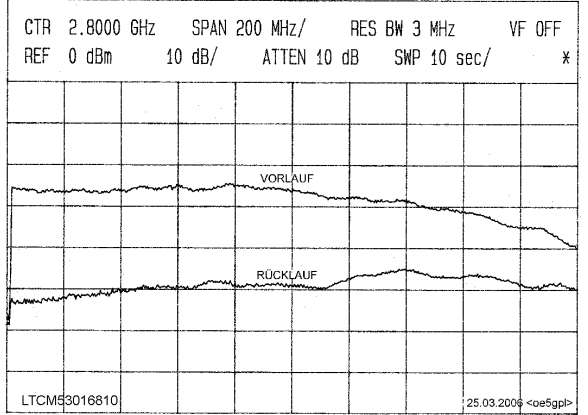

*Abb. 6: Bereich von 10 MHz bis 1,8 GHz, FNr. LTCM53016810*

*Abb.7: Bereich von 1,8 GHz bis 3,8 GHz, FNr. LTCM53016810*

Der 3. Koppler weist aus vorerst unersichtlichem Grund einen spürbar geringeren Rücklauf auf als die beiden vorherigen, was ein wenig verwundert, denn die Fabrikationsummern deuten darauf hin, daß alle Koppler aus demselben Los stammen. Der Unterschied beträgt etwa 5 dB.

#### Der Umbau

ist recht einfach und an Werkzeugen benötigt man nicht viel:

- Die passenden Innensechskant-Bits oder entsprechende Schlüssel (1/16", 3/32" und 7/64")
- Eine regelbare Heißluftpistole mit 10-mm-Düse
- Lötstation und 0,5-mm-Lötzinn
- 2 Stück Null-Ohm-Widerstände in SMD-Größe 12-06

Wir beginnen mit dem Zerlegen des Richtkopplers, indem die 5 Schrauben auf jener Seite, auf der sich das Typenschild befindet, entfernt werden. 3 der 5 Schrauben verstecken sich hinter dem Aufkleber. Anschließend entfernt man die der Typenschild-Seite zugewandten Schrauben aller Steckverbinder und lockert die restlichen Halteschrauben der N-Buchsen ein klein wenig. Nun lassen sich die beiden Gehäusehälften trennen und man sieht den Aufbau des Kopplers.

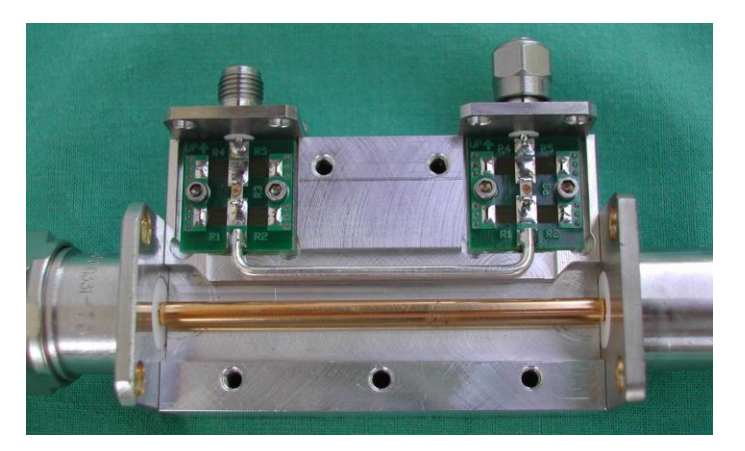

*Abb. 8: Ein geöffneter und schon umgebauter Richtkoppler*

Die beiden 20-dB-Dämpfungsglieder sind auf ganz kleinen, doppelseitig kaschierten Leiterplatten montiert, an denen auch die Meßbuchsen angelötet sind.

Im eingebauten Zustand lassen sich die Widerstände wegen der großen Wärmeleitfähigkeit der Leiterplatte allerdings kaum einzeln entfernen, denn so würde der ganze Metallkörper aufgeheizt.

Zum Entfernen der Widerstände sind die Leiterplatten also zu demontieren, und zwar eine nach der anderen.

Dazu entfernt man vorsichtig an einer Meßbuchse die beiden verbliebenen Halteschrauben und zieht unter Anwärmen der Lötstelle die Buchse ab. Achtung: Der dünne, flachgepreßte Anschluß der Buchse ist empfindlich und darf nicht geknickt werden! Dann entfernt man die beiden kleinen Schrauben, welche die Platine halten. Nun läßt sich die Leiterplatte in Richtung zur SMA-Buchse hin vorsichtig herausschieben, wenn man die Lötstelle des Nebenleiters erwärmt.

Der Grund für den Umbau zuerst der einen und dann erst der anderen Leiterplatte ist, daß so die Lage des Koppelleiters nicht verändert wird: Bei der beschriebenen Vorgangsweise wird der Leiter immer von einer Leiterplatte in der ursprünglichen Position gehalten.

Die ausgebaute Platine spannt man nun vorsichtig mit dem buchsenseitigen Ende nach oben unter Zwischenlage von Papier in einen kleinen Schraubstock und kann so die 5 Widerstände nacheinander bequem entfernen. Das Lötzinn auf den mittleren Lötinseln (Pads) fließt dabei zum unteren Rand der Pads, was uns Arbeit spart: Dort, wo der Null-Ohm-Widerstand hinkommt, ist das untere Pad frei von überschüssigem Zinn, und auf dem oberen Pad hat es sich durch die Schwerkraft an der Stelle gesammelt, an der ein Ende des neuen Widerstandes zu liegen kommt.

Nun spannt man die Platine waagerecht in den Schraubstock, positioniert den Widerstand und hält ihn mit der Pinzette an seinem Platz. Erwärmt man jetzt das angesammelte Zinn, auf dem der Widerstand mit einem Ende aufliegt, so liegt er anschließend flach auf den Pads.

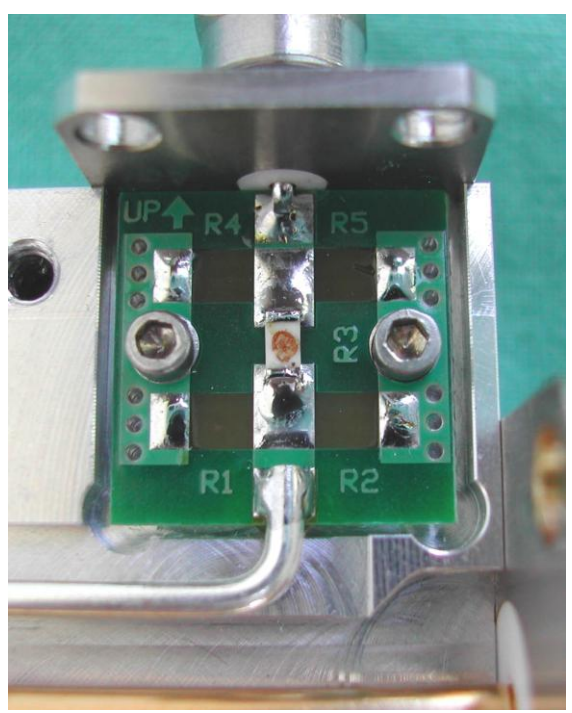

*Abb. 9: Die umgebaute Leiterplatte*

Ist man mit der Position nicht ganz zufrieden, kann man jetzt noch korrigieren. Anschließend wird die andere Seite unter Zugabe von ein wenig Zinn verlötet und zu guter Letzt auch noch die erste Lötstelle nachgebessert.

Der neue Widerstand wird vorteilhaft mit der Beschriftung nach unten einbaut, weil dann die Impedanz der Strecke von der Meßleitung zur Buchse so gut wie möglich einem 50-Ohm-System angenähert wird.

Die umgebaute Platine montiert man wieder an ihrem ursprünglichen Platz. Dabei ist darauf zu achten, daß die Oberkante der Leiterplatte exakt mit der Oberkante des Alukörpers abschließt, die Meßbuchse also bündig an der Platine anliegen kann.

Nach Anlöten der Meßleitung in ihrer ursprünglichen Position wird auch die Meßbuchse wieder angeschraubt und verlötet. Damit ist bereits die halbe Umbauarbeit erledigt, die andere Seite wird in gleicher Weise geändert.

## Umbau NARDA-Richtkoppler, 1. Überarbeitung

Die ausgebauten Widerstände hebt man auf, denn sie sind für andere Dämpfungsglieder zu gebrauchen. Wer auf beiden Seiten der Hauptleitung gleichartige N-Anschlüsse haben möchte, wird ein passendes Zwischenstück verwenden. Ein Austausch der Buchse oder des Steckers gegen im Handel erhältliche Teile ist nicht ratsam, weil die Hauptleitung auf der Innenseite der Anschlüsse gesteckt ist, was eine Sonderausführung von Buchse und Stecker bedingt. Hat man jedoch 2 dieser Richtkoppler, so ist ein Tausch kein Problem. Man hat dann eben einen Koppler mit 2 Buchsen und einen mit 2 Steckern, was gelegentlich von Vorteil sein kann.

OE5EBL hat mir Unterlagen zur Verfügung gestellt, aus denen hervorgeht, daß SMD-Widerstände der Baugröße 12-06, wie sie bei diesem Umbau verwendet werden, bei Frequenzen über 1 GHz durchaus beachtliche Anteile von Induktivität und Kapazität haben. Bei Werten unter 150 Ohm läßt sich der induktive Anteil mit einem parallelgeschalteten Kondensator kompensieren (siehe Verzeichnis SOFTWARE / Berechnungen / T- und Pi-Glieder).

Der Umbau der Richtkopplers war ein guter Anlaß, durch einen Vergleich herauszufinden, was eine solche Kompensation in diesem Fall bringt. Nach der Rechnung müßte bei einem Null-Ohm-Widerstand der Kondensator unendlich groß sein, was nicht machbar ist. Also kam je ein 330-pF-Kondensator mit halbwegs geringen Verlusten und der Baugröße 12-06 zur Anwendung. Weil die Leiterbahn breit genug ist (eine 50-Ohm-Stripline hat auf 1,5 mm starkem FR4 etwa 2,8 mm Breite), lassen sich Widerstand und Kondensator nebeneinander einlöten.

Das Ergebnis ist so, daß man sich in diesem Fall den Aufwand hätte sparen können: Die Verbesserung ist nur minimal und liegt im Bereich der Meßunsicherheit. Ein nicht ordentlich festgeschraubter Abschlußwiderstand hat mitunter weit größere Pegelabweichungen zur Folge.

Der Unterschied zwischen den beiden ersten und dem dritten Koppler war damit aber auch nicht zu erklären. Also wurden versuchsweise die Schrauben, mit denen die N-Anschlüsse befestigt sind, gerade soweit gelockert, daß sich diese in den viel zu großen Löchern, die offensichtlich im Zug der Fertigung aufgebohrt wurden, ein wenig verschieben ließen. Die Vermutung war, daß vielleicht ein nicht genau zentrierter Mittelleiter die Ursache sein könnte. Der Rücklauf ändert sich beim Verschieben zwar, aber nicht dermaßen, daß auf diese Weise die besseren Werte des dritten Kopplers zu erreichen sind.

Weil sonst nicht mehr viel übrig blieb, wurde mit einer Schiebelehre noch die Lage des Nebenleiters vermessen und siehe da – er war zwischen den Aluflächen etwas außerhalb der Mitte. Nach der Korrektur der Lage mittels Lötkolben zeigte eine neuerliche Messung der elektrischen Werte das folgende Bild:

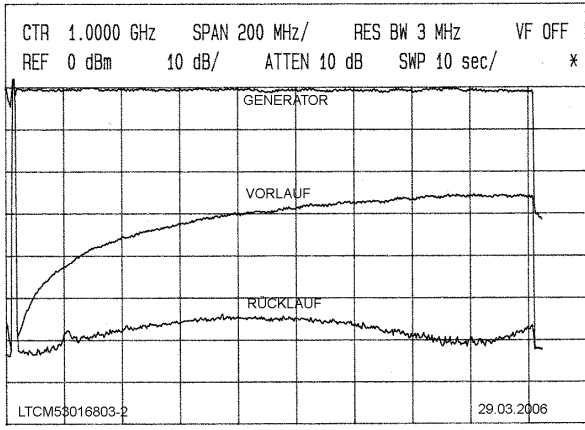

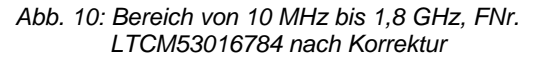

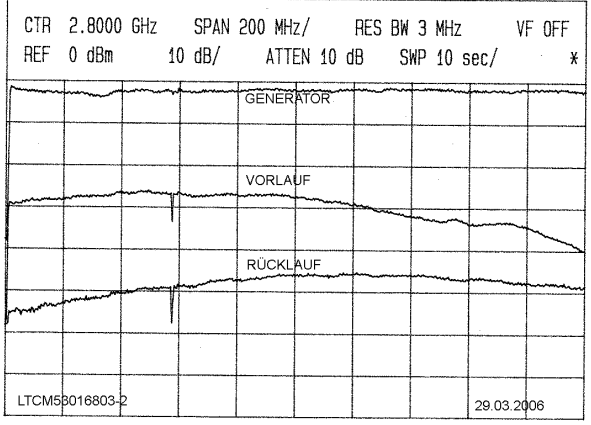

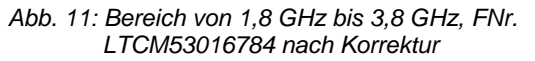

Die geringfügige Änderung der Lage des Nebenleiters hat die Richtschärfe im Bereich von 2,4 GHz auf über 20 dB angehoben und der Verlauf im Bereich bis 1,8 GHz hat sich wesentlich geändert. Dieselbe Prozedur wurde auch am Exemplar LTCM53016803 angewandt, dort allerdings ohne Erfolg (siehe Abb. 12 und 13). Warum das so war, wurde nicht mehr weiter untersucht, denn der Versuch wurde aus Zeitgründen abgebrochen. Anscheinend ist es aber so, daß schon ganz kleine Veränderungen der Lage des Nebenleiters die Richtschärfe stark beeinflussen.

Bei einem Umbau sollte man daher keinesfalls die Lage der koaxialen Anschlüsse oder die Lage des Nebenleiters verändern, wenn nicht Meßgeräte zur Verfügung stehen, die eine Beurteilung der Auswirkung von Änderungen erlauben. Hält man sich an die Umbauanleitung, so kann nichts daneben gehen.

# Umbau NARDA-Richtkoppler, 1. Überarbeitung

| CTR 1.0000 GHz SPAN 200 MHz/ RES BW 3 MHz VF OFF |                    |                  |  |  |            | $\mathbf{x}$ |
|--------------------------------------------------|--------------------|------------------|--|--|------------|--------------|
|                                                  |                    | <b>GENERATOR</b> |  |  |            |              |
|                                                  |                    |                  |  |  |            |              |
|                                                  |                    |                  |  |  |            |              |
|                                                  |                    | <b>VORLAUF</b>   |  |  |            |              |
|                                                  |                    |                  |  |  |            |              |
|                                                  |                    | <b>RÜCKLAUF</b>  |  |  |            |              |
|                                                  | www.hartmartington |                  |  |  |            | ۱c           |
| I TCM53016803-2                                  |                    |                  |  |  | 29.03.2006 |              |

*Abb. 12: Bereich von 10 MHz bis 1,8 GHz, FNr. LTCM53016803 nach Korrektur*

|                |  |                  |  | CTR 2.8000 GHz SPAN 200 MHz/ RES BW 3 MHz VF OFF |            |         |
|----------------|--|------------------|--|--------------------------------------------------|------------|---------|
|                |  |                  |  | REF 0 dBm   10 dB/   ATTEN 10 dB   SWP 10 sec/   |            | $\star$ |
|                |  | <b>GENERATOR</b> |  |                                                  |            |         |
|                |  |                  |  |                                                  |            |         |
|                |  | VORLAUF          |  |                                                  |            |         |
|                |  |                  |  |                                                  |            |         |
|                |  | <b>RÜCKLAUF</b>  |  |                                                  |            |         |
|                |  |                  |  |                                                  |            |         |
|                |  |                  |  |                                                  |            |         |
| LTCM53016803-2 |  |                  |  |                                                  | 29.03.2006 |         |

*Abb. 13: Bereich von 1,8 GHz bis 3,8 GHz, FNr. LTCM53016803 nach Korrektur*

Viel Erfolg beim Messen mit dem neuen Richtkoppler! Helmut, OE5GPL

Verweise:

[1] Erwin Hackl, OE5VLL:<erwin.hackl@pc-club.at>